# Iteratív algoritmusok

### Konvolúció

#### Gauss szűrő

$$
L(X,Y) = \int_{-\infty-\infty}^{\infty} L(X-x, Y-y)w(X, Y, x, y)dxdy
$$

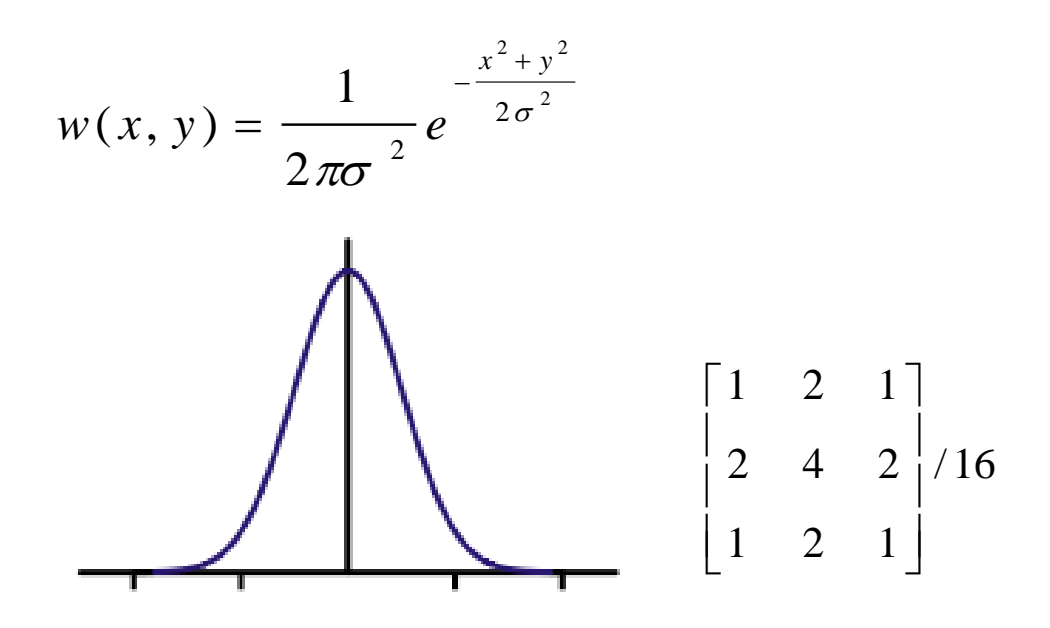

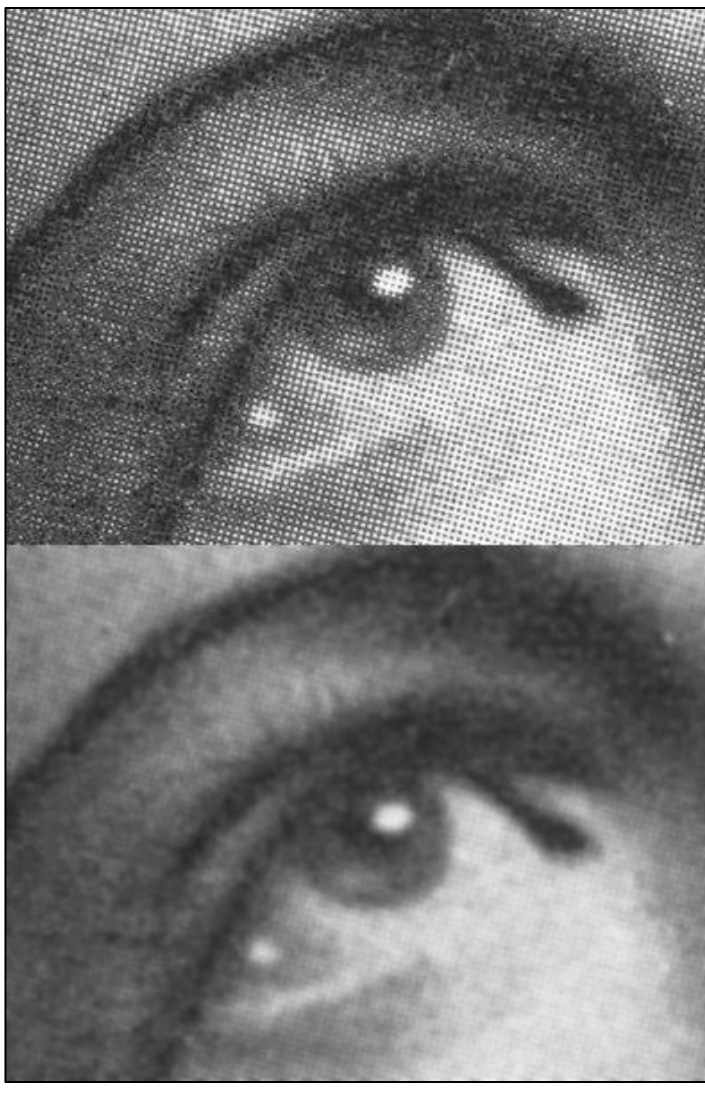

### Konvolúció

#### Gauss szűrő

```
uniform sampler2D colorMap;
const float kernel[9] = float[9](1.0, 2.0, 1.0, 2.0, 4.0, 2.0,
                                   1.0, 2.0, 1.0);
out vec4 outColor;
void main(){
outColor = vec4(0.0);for(int x=-1; x<1; ++x)
 for(int y=-1; y<1; ++y)
  outColor += texelFetch(colorMap, ivec2(gl_FragCoord) + ivec2(x,y)) *
                                               kernel[(x+1)+(y+1)*3] / 16.0;
}
```

$$
L(X, Y) \approx \sum_{i=-N/2}^{N/2} \sum_{j=-N/2}^{N/2} L(X - i, Y - j) w(i, j)
$$

$$
w(x, y) = w_x(x) \cdot w_y(y)
$$

$$
L_{h}(X, Y) \approx \sum_{i=-N/2}^{N/2} L(X - i, y) w_{x}(i)
$$
  

$$
L(X, Y) \approx \sum_{i=-N/2}^{N/2} L_{h}(X, Y - i) w_{y}(i)
$$

```
uniform sampler2D colorMap;
const float kernel[3] = float[3]( 1.0, 2.0, 1.0 );
out vec4 outColor;
void main(){
outColor = vec4(0.0);for(int x=-1; x<1; ++x)
  outColor += texelFetch(colorMap, 
                         ivec2(gl_FragCoord) + ivec2(x,0)) * kernel[x+1] / 4.0;
}
```

```
uniform sampler2D colorMap;
const float kernel[3] = float[3]( 1.0, 2.0, 1.0 );
out vec4 outColor;
void main(){
outColor = vec4(0.0);for(int y=-1; y<1; ++y)
  outColor += texelFetch(colorMap, 
                         ivec2(gl FragCoord) + ivec2(0,y)) * kernel[y+1] / 4.0;
}
```

```
uniform sampler2D colorMap;
uniform vec2 textureSize;
in vec2 fTexCoord;
out vec4 outColor;
const float ONE PER SQRT TWOPI = 0.3989;
float w1(float x){
return ONE PER SQRT TWOPI / sigma / sigma * exp(-x*x/2.0/sigma/sigma);
}
void main(){
outColor = vec4(0.0);for(int i= -N/2; i<N/2; ++i){
 float d = i / textureSize.x;
 outColor += texture(colorMap, fTexCoord - vec2(d,0.0)) * w1(d);
 }
}
```
**Fontosság szerinti mintavétel** 

$$
L(X) = \int_{-\infty}^{\infty} L(X - x)w(x)dx
$$
  
\n
$$
L(X) = \int_{-\infty}^{\infty} L(X - x)w(x)dx = \int_{-\infty}^{\infty} L(X - x) \frac{d\tau}{dx} =
$$
  
\n
$$
L(X) = \int_{-\infty}^{\infty} L(X - x)w(x)dx = \int_{-\infty}^{\infty} L(X - x) \frac{d\tau}{dx} =
$$
  
\n
$$
\int_{\tau(-\infty)}^{\tau(\infty)} L(X - x(\tau))d\tau = \int_{0}^{1} L(X - x(\tau))d\tau
$$

$$
L(X) = \int_{0}^{1} (X - x(\tau)) d\tau \approx \frac{1}{M} \sum_{i=1}^{M} L\left(X - x\left(\frac{2i-1}{2M}\right)\right)
$$

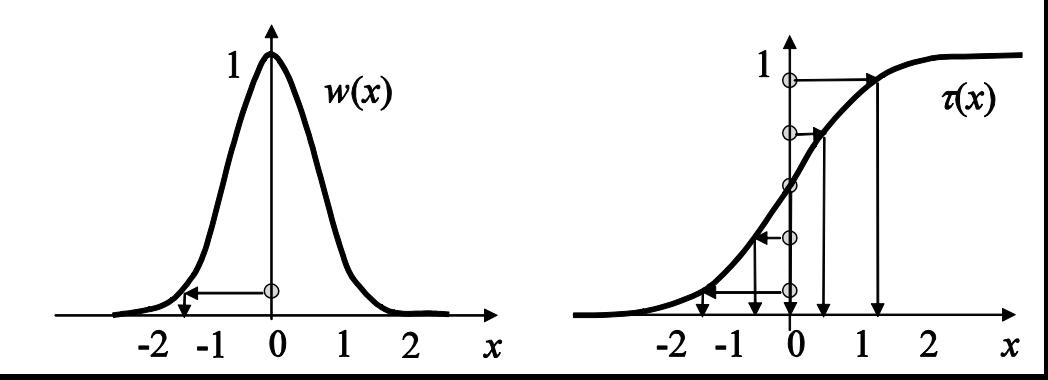

#### Szeparálható Gauss szűrő

```
uniform sampler2D colorMap;
in vec2 texCoord;
const float offset[5] = float[5](-1.282, -0.524, 0, 0.524, 1.282);
void main(){
for(int x=-2; x < 2; ++x)
  outColor += I(texCoord + vec(offset[x], 0.0)) / 5.0;}
```

```
uniform sampler2D colorMap;
in vec2 texCoord;
const float offset[5] = float[5](-1.282, -0.524, 0, 0.524, 1.282);
void main(){
for(int y=-2; y < 2; ++y)
  outColor += I(texCoord + vec(0.0, offset[y])) / 5.0;}
```
- A renderelés célpontja
	- Összefogja a rajzolási állapotokat
	- Hasonló a textúra objektumhoz
- Képernyő bufferek
- **Framebuffer object** 
	- **Color buffer** 
		- GL\_MAX\_COLOR\_ATTACHMENTS
	- Depth buffer
	- **Stencil buffer**

```
GLuint framebuffer;
glGenFramebuffers(1, &framebuffer);
glBindFramebuffer(GL_FRAMEBUFFER, framebuffer);
GLuint* colorAttachments = new Gluint[planes];glGenTextures(planes, colorAttachments);
for(int i=0; i<planes; ++i){
// textura beallitasok
glFramebufferTexture2D(GL_FRAMEBUFFER, GL_COLOR_ATTACHMENT0 + i, 
 GL TEXTURE 2D, colorAttachments[i], 0);
}
GLuint depthBuffer;
glGenRenderbuffers(1, &depthBuffer);
glBindBuffer(GL_RENDERBUFFER, depthBuffer);
glRenderbufferStorage(GL_RENDERBUFFER, GL_DEPTH_COMPONENT24, width, height);
glFramebufferRenderBuffer(GL_FRAMEBUFFER, GL_DEPTH_ATTACHMENT, 
                                               GL RENDERBUFFER, depthBuffer);
```

```
glBindFramebuffer(GL_FRAMEBUFFER, 0);
```
GLenum status = glCheckFramebufferStatus(GL\_FRAMEBUFFER);

- Használható formátumok
	- Color attachment
		- GL\_RED, GL\_RG, GL\_RGB, GL\_RGBA
	- Depth attachment
		- GL\_DEPTH\_COMPONENT
		- GL\_DEPTH\_STENCIL
	- **Stencil attachment** 
		- **· GL\_STENCIL\_INDEX**
		- GL\_DEPTH\_STENCIL

- **Framebuffer kritériumok** 
	- **Minden attachment komplett** 
		- **· Megfelelő típusok a csatlakozási pontokon**
		- Használható formátum
		- Nem nulla méret
	- Legalább egy képbuffer van
	- Implementáció függő megkötések

#### Beállítás a renderelés célpontjává

glBindFrameBuffer(GL\_FRAMEBUFFER, framebufferObject); glDrawBuffers(planes, buffers); glViewport(0, 0, width, height);

#### Megkötések

- Ha nem egyforma méretűek a bufferek
	- **A** metszet területre rajzolunk
- Ha nem egyforma a layerek száma
	- **A** metszet layerekre rajzolunk
- A többi pixel értéke határozatlan lesz!

#### Több szín attachment használata

```
out vec4 outColor[3];
```

```
void main(void){
outColor[0] = vec4(1.0, 0.0, 0.0, 1.0);outColor[1] = vec4(0.0, 1.0, 0.0, 1.0);outColor[2] = vec4(0.0, 0.0, 1.0, 1.0);}
```

```
out vec4 outColor[3];
void main(void){
 outColor = vec4[3] (vec4(1.0, 0.0, 0.0, 1.0),
                      vec4(1.0, 0.0, 0.0, 1.0),
                      vec4(1.0, 0.0, 0.0, 1.0));
}
```
## Iteratív algoritmusok

#### Ping-pongozás

```
Framebuffer* computeBuffer[2];
int inputBuffer = 0;
// inicializálás
computeBuffer[0] = new Framework (width, height, 1);computeBuffer[1] = new Framework (width, height, 1);// iteráció
computeBuffer[(inputBuffer + 1) % 2]->setRenderTarget();
shader->enable();
shader->bindUniformTexture(".inputMap",
                            computeBuffer[inputBuffer]->getColorBuffer(0), 0);
fullscreenQuad->render(shader);
shader->disable();
computeBuffer[(inputBuffer + 1) % 2]->disableRenderTarget();
inputBuffer = (inputBuffer + 1) % 2;
```
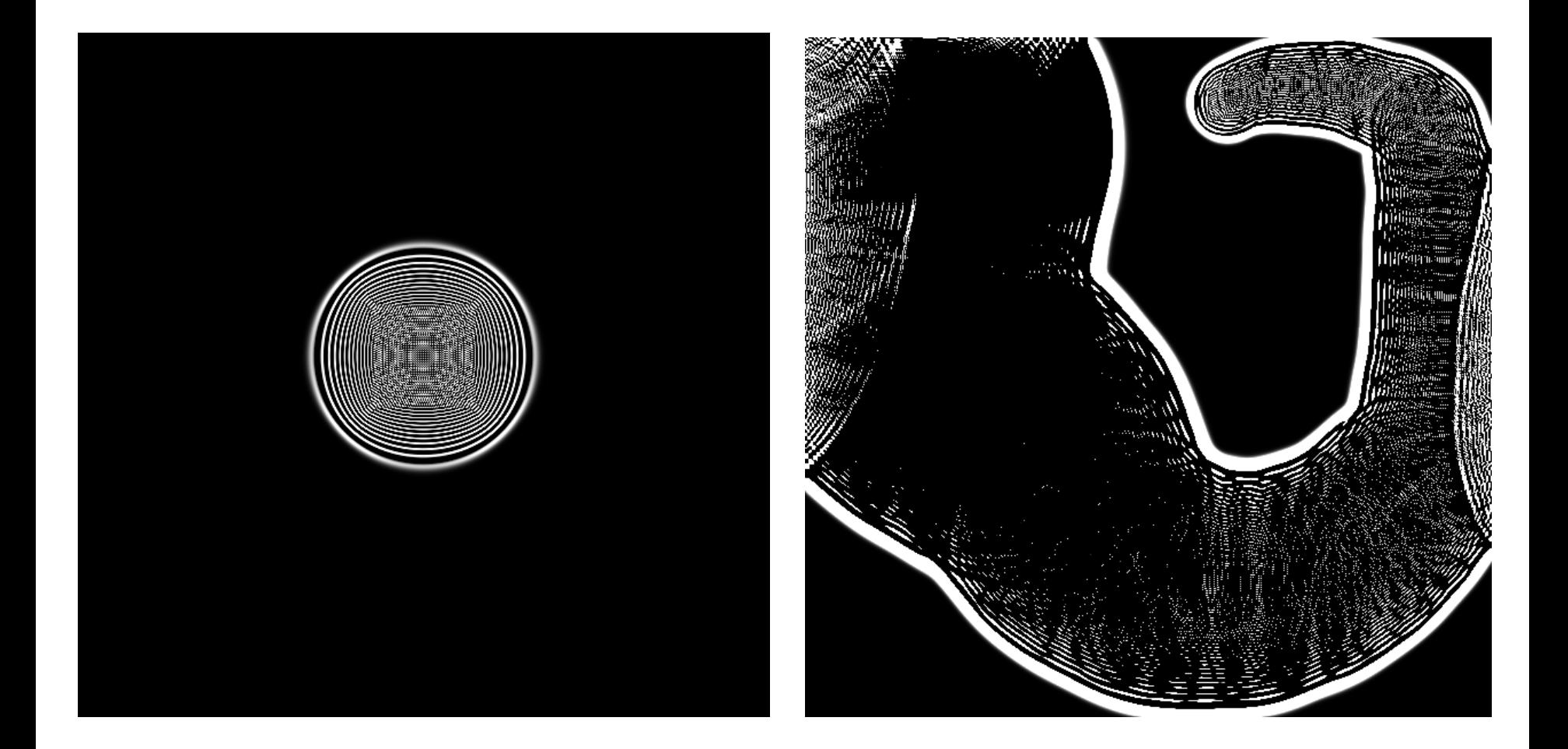

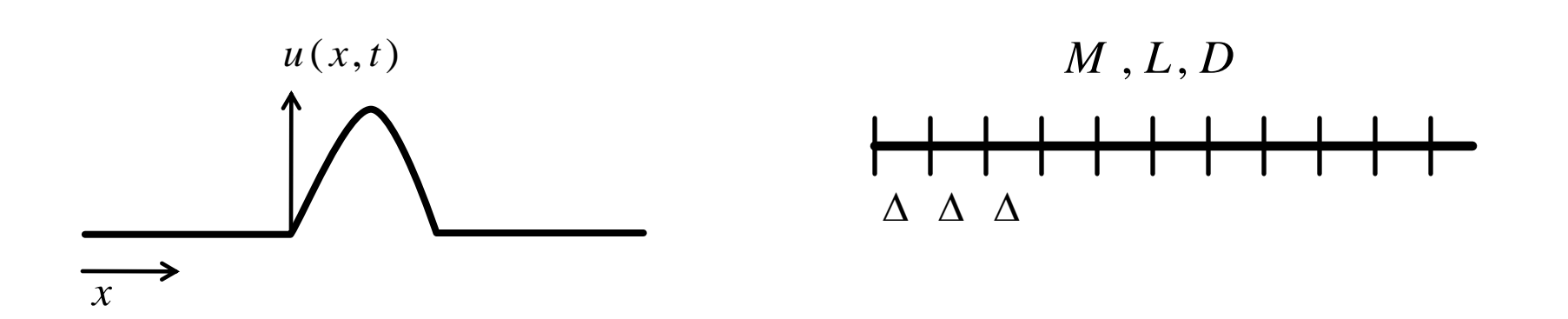

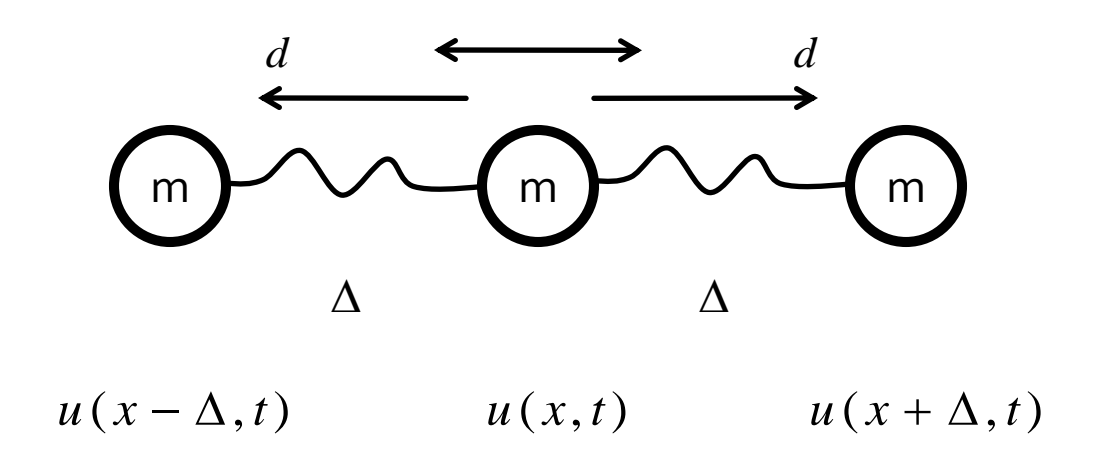

**Newton** 

$$
F = m \cdot a = m \frac{\partial^2 u}{\partial t^2}
$$

$$
M, L, D
$$
\n
$$
\begin{array}{c}\n M, L, D \\
 \downarrow \\
 \uparrow \\
 \uparrow \\
 \uparrow \\
 \downarrow \\
 \downarrow \\
 \downarrow \\
 \downarrow\n \end{array}
$$

**Hooke** 

$$
F = \Delta d \cdot \left( \frac{u(x + \Delta, t) - u(x, t)}{\Delta} - \frac{u(x, t) - u(x - \Delta, t)}{\Delta} \right)
$$

$$
F = \Delta^2 d \cdot \left( \frac{u(x + \Delta, t) - u(x, t)}{\Delta} - \frac{u(x, t) - u(x - \Delta, t)}{\Delta} \right) \qquad \frac{\partial u}{\partial x} \Big|_{x} - \frac{\partial u}{\partial x} \Big|_{x - \Delta} = \frac{\partial u^2}{\partial x^2}
$$

$$
m \cdot \frac{\partial^2 u}{\partial t^2} = \Delta^2 d \frac{\partial^2 u}{\partial x^2}
$$

$$
\frac{\partial^2 u}{\partial t^2} = \frac{\Delta^2 d}{m} \cdot \frac{\partial^2 u}{\partial x^2} \qquad m = M \frac{\Delta}{L} \frac{d}{m} = \frac{DL^2}{M\Delta^2}
$$

$$
\frac{\partial^2 u}{\partial t^2} = \frac{DL^2}{\frac{M}{c^2}} \frac{\partial^2 u}{\partial x^2}
$$

 $t \rightarrow t + \Delta t$ 

$$
u(t) = \frac{u(t + \Delta t) - v(t)}{\Delta t}
$$

$$
v(t) \approx \frac{u(t + \Delta t) - u(t)}{\Delta t}
$$
  

$$
v(t) = \frac{\partial u}{\partial t}
$$
  

$$
\frac{\partial^2 u}{\partial t^2} = c^2 \left(\frac{\partial^2 u}{\partial x^2} + \frac{\partial^2 u}{\partial y^2}\right) = c^2 \nabla^2 u
$$

$$
\frac{\partial^2 u}{\partial t^2} = c^2 \left( \frac{\partial^2 u}{\partial x^2} + \frac{\partial^2 u}{\partial y^2} \right) = c^2 \nabla^2 u
$$
\n
$$
\frac{\partial^2 u}{\partial x^2} = \frac{\partial u}{\partial x} \Big|_{x=\Delta} - \frac{\partial u}{\partial x} \Big|_{x=\Delta} - \frac{u(x+\Delta, y) - 2u(x, y) + u(x-\Delta, y)}{\Delta^2}
$$
\n
$$
\frac{\partial^2 u}{\partial t^2} = \frac{\partial v}{\partial t}
$$
\n
$$
\frac{\partial^2 u}{\partial y^2} = \frac{\partial u}{\partial y} \Big|_{y=\Delta} - \frac{\partial u}{\partial y} \Big|_{y=\Delta} - \frac{u(x, y+\Delta) - 2u(x, y) + u(x, y-\Delta)}{\Delta^2}
$$
\n
$$
u(t+\Delta t) = u(t) + v(t) \cdot \Delta t \Big| v(t+\Delta t) = v(t) + c^2 \left( \frac{\partial^2 u}{\partial x^2} + \frac{\partial^2 u}{\partial y^2} \right) \cdot \Delta t \Big|
$$

```
uniform sampler2D inputMap;
out vec4 outColor;
const float deltat = 0.0001;
const float deltax = 0.01;
const float sqrc = 20.0;
void main(void){
vec4 data = texelFetch(inputMap, ivec2(gl_FragCoord), 0);
float u = data.x;
float v = data.y;
 float d2u = texelFetch(inputMap, ivec2(gl_FragCoord) + ivec2(-1, \theta),\theta).x +
              texelFetch(inputMap, ivec2(gl_FragCoord) + ivec2( 1, 0),0).x +
              texelFetch(inputMap, ivec2(gl_FragCoord) + ivec2( 0, -1),0).x +
             texelFetch(inputMap, ivec2(gl FragCoord) + ivec2( 0, 1),0).x -
              4 * u;
 u = u + v * deltat;
v = v + \text{sgrc} * d2u * deltat;outColor = vec4(u, v, 0.0, 0.0);}
```
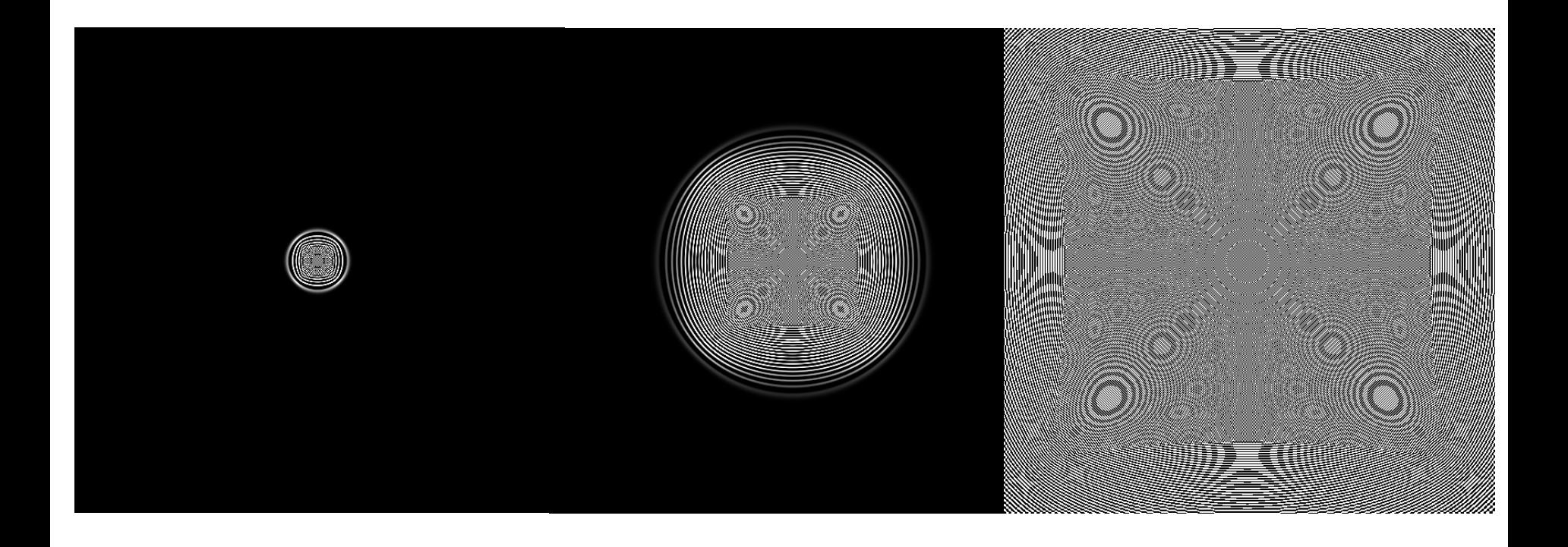

#### **Hiba**

$$
\frac{dx}{dt} = f(x,t) \qquad x(t + \Delta t) = x(t) + \frac{dx}{dt} \Delta t = x(t) + f(x,t) \Delta t
$$

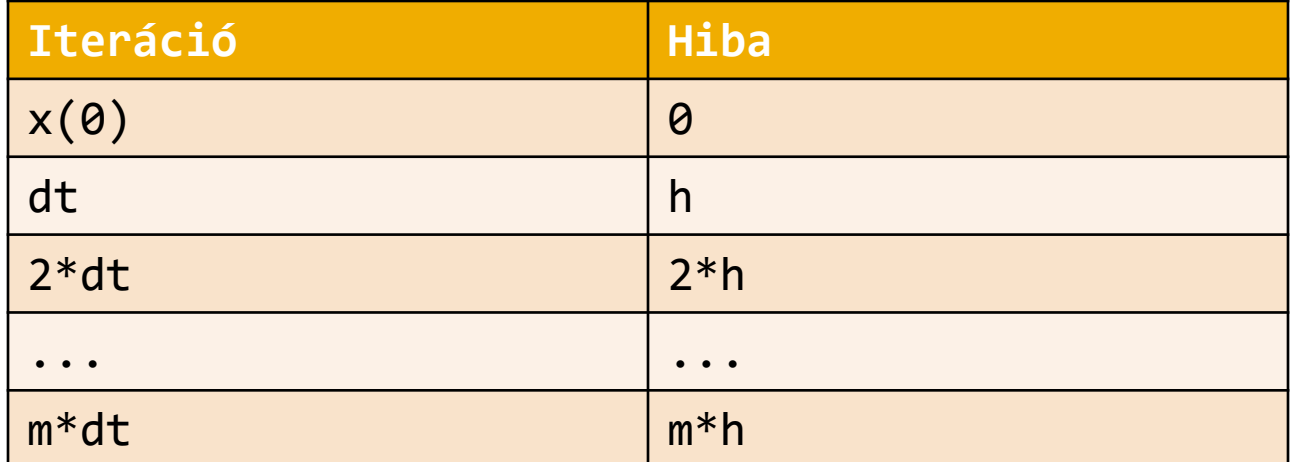

$$
h = o(\Delta t^2)
$$

- **Stabilizálás** 
	- Visszamenő Euler
	- Crank-Nickolson módszer
	- Másodrendű Runge-Kutta
	- Verlet

**Lineáris egyenletrendszer**  $v(t + \Delta t) = v(t) + c^2 \nabla^2 u(t + \Delta t) \cdot \Delta t$  $u(t + \Delta t) = u(t) + v(t + \Delta t) \cdot \Delta t$ 

#### Midpoint közelítés

$$
\frac{dx}{dt} = f(x, t)
$$
\n
$$
x_e(t + \Delta t) = x(t) + f(x, t)\Delta t
$$
\n
$$
x_m = \frac{x(t) + x_e(t + \Delta t)}{2}
$$

$$
x(t + \Delta t) = x(t) + f\left(\frac{x(t) + x_e(t + \Delta t)}{2}, t + \frac{\Delta t}{2}\right)\Delta t
$$

$$
\frac{\partial^2 u}{\partial t^2} = c^2 \nabla^2 u \qquad \qquad \frac{\frac{\partial v}{\partial t}}{\frac{\partial u}{\partial t}} = c^2 \nabla^2 u \bigg| \frac{\partial [u, v]}{\partial t} = \left[c^2 \nabla^2 u, v\right]
$$

```
uniform sampler2D inputMap;
out vec4 outColor;
const float deltat = 0.0001;
const float deltax = 0.01;
const float sqrc = 20.0;
void main(void){
vec4 data = texelFetch(inputMap, ivec2(gl_FragCoord), 0);
float u = data.x;
float v = data.y;
 float d2u = texelFetch(inputMap, ivec2(gl_FragCoord) + ivec2(-1, 0),0).x +
              texelFetch(inputMap, ivec2(gl_FragCoord) + ivec2( 1, 0),0).x +
             texelFetch(inputMap, ivec2(gl FragCoord) + ivec2( \theta, -1),\theta).x +
             texelFetch(inputMap, ivec2(gl FragCoord) + ivec2( 0, 1),0).x -
              4 * u;
 float um = u + v * deltat / 2.0;
 float vm = v + \text{sgrc} * d2u * deltat / 2.0;outColor = vec4(u, v, um, vw);}
```

```
uniform sampler2D inputMap;
out vec4 outColor;
const float deltat = 0.0001;
const float deltax = 0.01;
const float sqrc = 20.0;
void main(void){
vec4 data = texelFetch(inputMap, ivec2(gl_FragCoord), 0);
float u = data.x; float v = data.y;
 float um = data.z; float vm = data.w;
 float d2u = texelFetch(inputMap, ivec2(gl_FragCoord) + ivec2(-1, \theta),\theta).z +
             texelFetch(inputMap, ivec2(gl FragCoord) + ivec2( 1, \theta),\theta).z +
             texelFetch(inputMap, ivec2(gl FragCoord) + ivec2(\theta, -1),\theta).z +
             texelFetch(inputMap, ivec2(gl FragCoord) + ivec2( 0, 1),0).z -
              4 * u;
 u = u + v * deltat;
v = v + \text{sgrc} * d2u * deltat;outColor = vec4(u, v, 0.0, 0.0);}
```
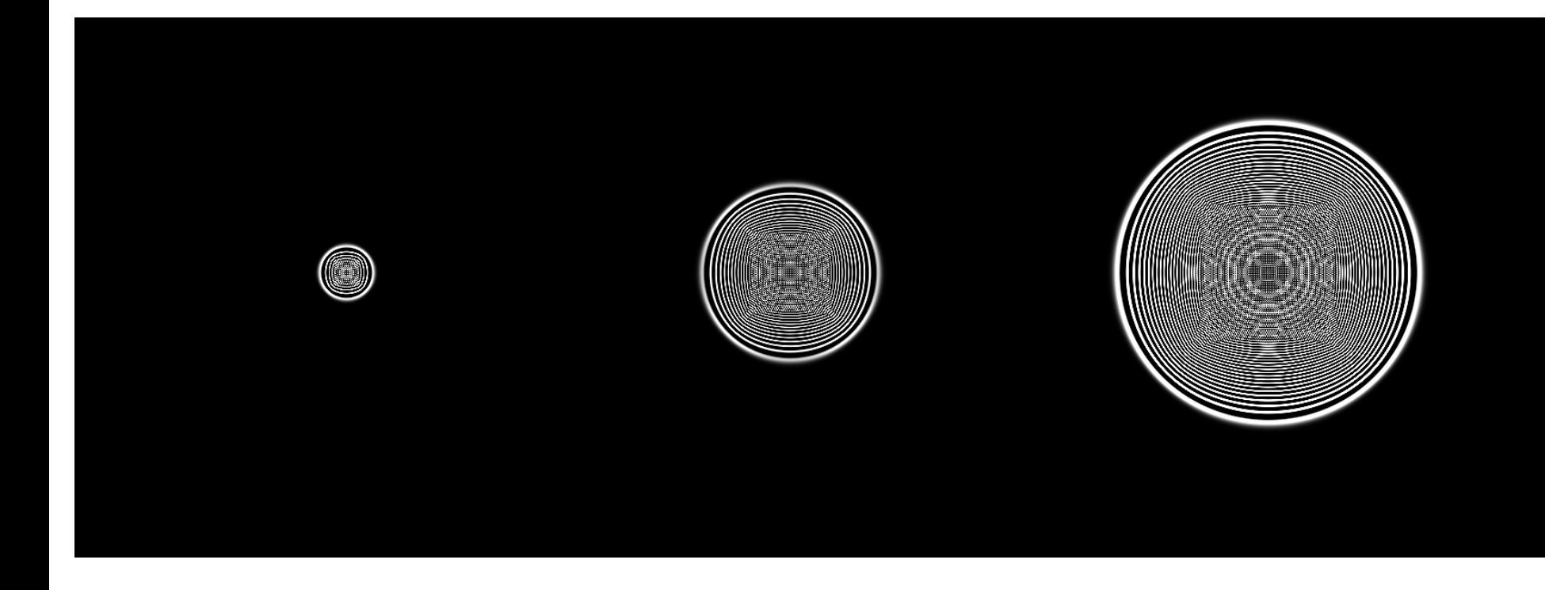